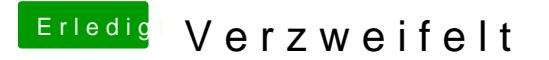

Beitrag von DerKeksKlauer vom 14. Mai 2019, 15:33

Hi Tastatur funktioniert. Nur ich kann halt nicht die efi Datei in den Ordr nicht Automatisch nach der installation gebootet wird.